The book was found

## **Microsoft Access 2013: Illustrated Introductory**

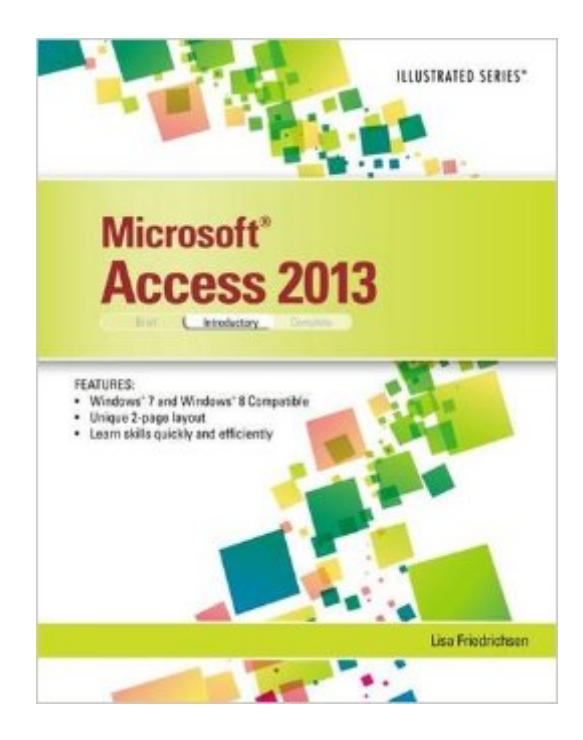

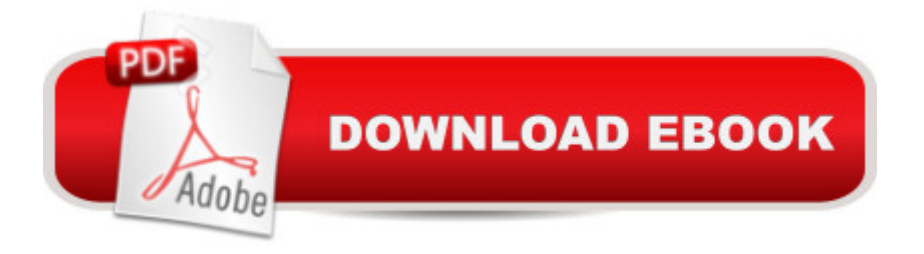

Praised by instructors for its concise, focused approach and user-friendly format, the Illustrated Series engages both computer rookies and hot shots in mastering MICROSOFT ACCESS 2013 quickly and efficiently. Skills are accessible and easy-to-follow thanks to the Illustrated Series' hallmark 2-page layout, which allows students to see an entire task in one view. New Learning Outcomes outline the skills covered in each lesson, and larger full-color screens represent exactly what students should see on their own computers. Each unit begins with a brief overview of the principles of the lesson, and introduces a case study for further application.

## **Book Information**

Series: Illustrated Paperback: 280 pages Publisher: Course Technology; 1 edition (May 9, 2013) Language: English ISBN-10: 1285093283 ISBN-13: 978-1285093284 Product Dimensions: 10.7 x 8.4 x 0.5 inches Shipping Weight: 1 pounds (View shipping rates and policies) Average Customer Review: 5.0 out of 5 stars $\hat{A}$   $\hat{A}$  See all reviews $\hat{A}$  (2 customer reviews) Best Sellers Rank: #365,385 in Books (See Top 100 in Books) #74 in Books > Computers & Technology > Databases & Big Data > Access #86 in $\hat{A}$  Books > Computers & Technology > Software > Databases #405 in $\hat{A}$  Books > Textbooks > Computer Science > Graphics & Visualization

## Customer Reviews

I was told that Microsoft Access would be a difficult subject to learn, not so with this book. It is extremely well written and laid out that it makes what could have been a difficult subject very easy.

Good qualityi •

## Download to continue reading...

Microsoft Access 2013, Fast and Easy: A Beginners Tutorial for Microsoft Access 2013 (Get It Done [FAST Book 14\) Microsoft Ac](http://orleanswer.com/en-us/read-book/5VJzo/microsoft-access-2013-illustrated-introductory.pdf?r=IupGH%2BXx1pS8uFEVrDwLbVUaBRyU48ba6pWp3Y%2F5%2FIU%3D)cess 2013: Illustrated Introductory Enhanced Microsoft Excel 2013: Illustrated Complete (Microsoft Office 2013 Enhanced Editions) Microsoft Surface Pro 4 & Microsoft

Pro 4 & Microsoft Surface Book New Perspectives on Microsoft Access 2013, Introductory Exploring Microsoft Access 2013, Comprehensive (Exploring for Office 2013) SAM 2013 Assessment, Training and Projects with MindTap Reader for Discovering Computers & Microsoft Office 2013: A Fundamental Combined Approach Printed Access Card Exploring: Microsoft Excel 2013, Comprehensive & MyITLab with Pearson eText -- Access Card -- for Exploring with Office 2013 Package Your Office: Microsoft Access 2013, Comprehensive (Your Office for Office 2013) New Perspectives on Microsoft Office 2013 First Course, Enhanced Edition (Microsoft Office 2013 Enhanced Editions) Microsoft Word 2013: Illustrated Introductory Microsoft PowerPoint 2013: Illustrated Introductory Microsoft Access 2013: Illustrated Complete Microsoft Publisher 2013: Introductory (Shelly Cashman Series) New Perspectives on Microsoft Word 2013, Introductory (What's New for Applications?) GO! with Microsoft PowerPoint 2013 Introductory New Perspectives on Microsoft PowerPoint 2013, Introductory (New Perspectives Series) Microsoft Office 2010, Introductory with Access Code [With DVD] (Shelly Cashman) New Perspectives Microsoft Office 365 & Access 2016: Introductory, Loose-leaf Version Bundle: New Perspectives Microsoft Office 365 & Office 2016: Introductory, Loose-leaf Version + SAM 365 & 2016 Assessments, Trainings, and Projects with 1 MindTap Reader Multi-Term Printed Access Card

<u>Dmca</u>